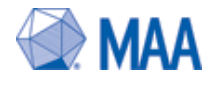

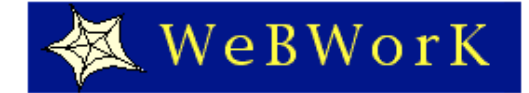

Hint:

The search feature in MediaWiki behaves differently from google, if you want to match part of a word use the wild card character star (\*). For example use \*trig\* to match "trig" and "trigonometry" and "trigFunctions".

WW trivia:

- Where is your name on the wiki among consultants? Is it spelled right?
- Find the course pin on the WeBWorK map closest (or at) your university. Is it a course hosted at MAA or an independent webwork site?
- Find a dead link on the Wiki and report it to Jason Aubrey. :-)
- What are the "Categories"? How do they organize pages?
- What are the "special pages"? e.g. Who last edited the wiki?
- What does the discussion tab (as opposed to the edit tab) mean?
- What does POD mean? What use is it to WeBWorK authors?
- When did the current "dissemination" WeBWorK grant start? What year was the first NSF WeBWorK grant obtained? How many schools have had WeBWorK grants?
- How many WW releases have there been since January 2009 (3 years ago).
- Which is the most important feature(s) in your opinion that has been created or improved since Jan 2009.
- How much does it cost to host a WW course at MAA -- where do you sign up?

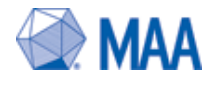

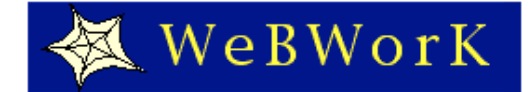

JMM Talks

- Where/when can you find out about flash applets at the JMM
- Where can you find a talk on creating adaptive homework assignments? i.e. assignments that change depending on individual student performance.

Writing problems

- What is/are the best source(s) for example problems?
- Where can I try out PG problem code fragments on the web?
- What is PGML?
- Where can I find information on MathObjects. (What can I add to make this search easier for the next person?

Offering and/or creating a whole WW course

- Where can you find information and examples of Moodle/WeBWorK courses.
- Where or who would you go to find out more?
- If you can get to the internet and look through the examples. What are the advantages and disadvantages of using a Moodle front end?
- Which common math courses have a model course already created?
- How many model courses are there?
- Which typical course is missing that would be useful for you?
- How would you make a comment or suggestion for specific model course without messing up the page?

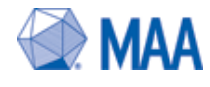

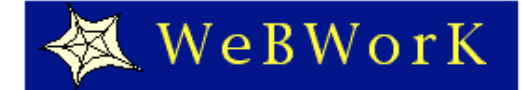

Finding consultant resources

- Where can those live DVDs be found?
- Where are those handouts on common professor tasks?

Finding problems

- What (or who) is a good source for pre-calc problems?
- What's the best way to find Hughes-Hallet type problems? Who wrote them?
- Are there problems on probability? on statistics? (or choose your own subject)
- What is the status of Freeman problems?

#### **Community**

- When was the last WeBWorK presentation in your area -- and who did it?
- If the wiki page is inaccurate (missing a presentation for example) then edit it.
- What is the IRC? Who would use it? Why could it be useful?
- Is WeBWorK on Facetime? on twitter? does it matter? why?
- How many video conferences have there been? Is there a topic you'd like to lead?
- Which consultant "commissioned" Mike's video for a WW demo. (Don't worry you only need to listen to a few seconds of the video.) Which training session was this consultant at? Your best guess as to where the training session was held?

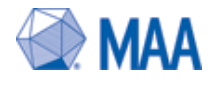

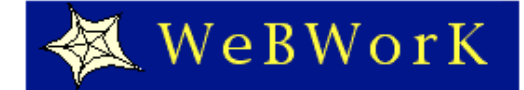

Features

- What's left on the wish list of features from the AIM 2007 workshop?
- Which of these features is most important to you?
- Which of the Google-summer-of-code tasks are completed?
	- Edit the wiki to point to the completed project.
	- If you wish edit the discussion page instead.
- Which remaining project is most important to you?
- Is there an integration between Blackboard and WeBWorK? What is its status?
- Is there another LMS (Learning Management System) that should integrate with WeBWorK?
- Add some information pointers to your chosen LMS on the wiki so that people can follow up.

Finding and Editing Documentation

- Find and add too introductory documentation for instructors.
- How would you tell someone how to get information on editing homework
- How would you tell someone how to get help entering a classlist
- How would change the language on your webwork course?
- Can anyone find/write/direct a good explanation of how to use the NPL?